## パスワード再発行申請書

## 年 月 日

## 名古屋大学 情報連携推進本部長

パスワードの再発行を下記のとおり申請します。

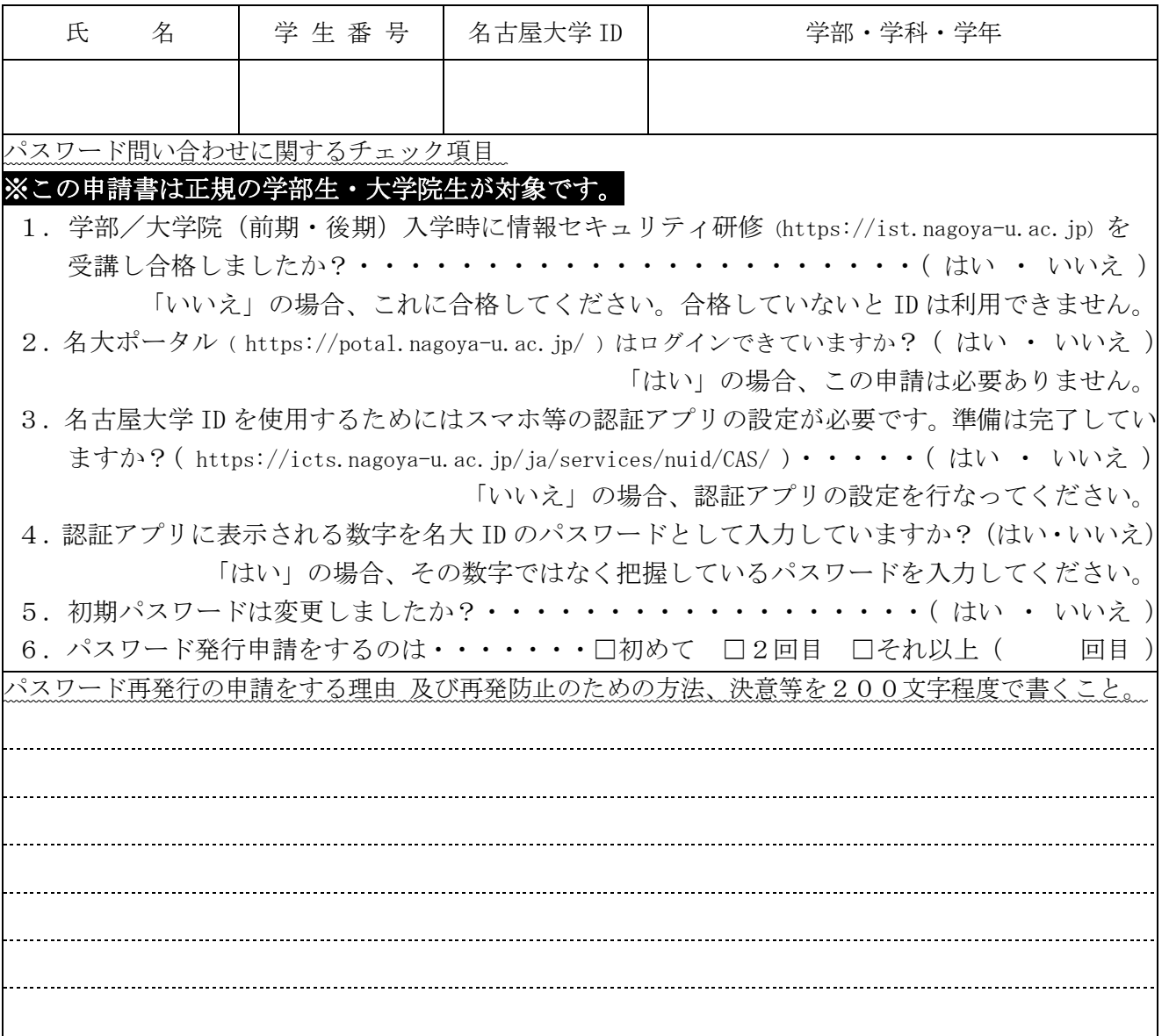

本学における情報サービスを利用するためには、名古屋大学 ID とパスワードの指定が必要となり ます。詳しくは、名古屋大学 ID の Web ページ https://icts.nagoya-u.ac.jp/nuid/ を参照して ください。

・ パスワードは、その場では発行しません。

· パスワードの受取りは、提出の翌日以降になります。その際の本人確認は、学生証で確認します。 申請や受取りは、情報メディア事務室において平日8:30~12:00、13:00~17:00 の間に受付けています。

教職員・研究生・研究員等(正規の学部生・大学院生以外)の方は IT ヘルプデスクへお問合せください。 IT ヘルプデスク Web ページ https://icts.nagoya-u.ac.jp/ja/helpdesk.html

## パスワードは自分自身で管理して下さい。

- ・ 自分のパスワードを他人に見せない、教えないこと。メモをせず、覚えて忘れないこと。
- ・ 定期的にパスワードを変更すること。

変更は、 https://directory.nagoya-u.ac.jp/chpasswd/ で実施してください。

・ あなたの名古屋大学 ID とパスワードで行われた行為は、あなたに責任があるものとみなされます。